### **1[Java Platform, Standard Edition ]**

JRockit to HotSpot Migration Guide Release 8 **E63235-01**

June 2015

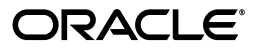

Java Platform, Standard Edition JRockit to HotSpot Migration Guide, Release 8

E63235-01

Copyright © 1995, 2015, Oracle and/or its affiliates. All rights reserved.

Primary Author: Devika Gollapudi

Contributing Author:

Contributor:

This software and related documentation are provided under a license agreement containing restrictions on use and disclosure and are protected by intellectual property laws. Except as expressly permitted in your license agreement or allowed by law, you may not use, copy, reproduce, translate, broadcast, modify, license, transmit, distribute, exhibit, perform, publish, or display any part, in any form, or by any means. Reverse engineering, disassembly, or decompilation of this software, unless required by law for interoperability, is prohibited.

The information contained herein is subject to change without notice and is not warranted to be error-free. If you find any errors, please report them to us in writing.

If this is software or related documentation that is delivered to the U.S. Government or anyone licensing it on behalf of the U.S. Government, then the following notice is applicable:

U.S. GOVERNMENT END USERS: Oracle programs, including any operating system, integrated software, any programs installed on the hardware, and/or documentation, delivered to U.S. Government end users are "commercial computer software" pursuant to the applicable Federal Acquisition Regulation and agency-specific supplemental regulations. As such, use, duplication, disclosure, modification, and adaptation of the programs, including any operating system, integrated software, any programs installed on the hardware, and/or documentation, shall be subject to license terms and license restrictions applicable to the programs. No other rights are granted to the U.S. Government.

This software or hardware is developed for general use in a variety of information management applications. It is not developed or intended for use in any inherently dangerous applications, including applications that may create a risk of personal injury. If you use this software or hardware in dangerous applications, then you shall be responsible to take all appropriate fail-safe, backup, redundancy, and other measures to ensure its safe use. Oracle Corporation and its affiliates disclaim any liability for any damages caused by use of this software or hardware in dangerous applications.

Oracle and Java are registered trademarks of Oracle and/or its affiliates. Other names may be trademarks of their respective owners.

Intel and Intel Xeon are trademarks or registered trademarks of Intel Corporation. All SPARC trademarks are used under license and are trademarks or registered trademarks of SPARC International, Inc. AMD, Opteron, the AMD logo, and the AMD Opteron logo are trademarks or registered trademarks of Advanced Micro Devices. UNIX is a registered trademark of The Open Group.

This software or hardware and documentation may provide access to or information about content, products, and services from third parties. Oracle Corporation and its affiliates are not responsible for and expressly disclaim all warranties of any kind with respect to third-party content, products, and services unless otherwise set forth in an applicable agreement between you and Oracle. Oracle Corporation and its affiliates will not be responsible for any loss, costs, or damages incurred due to your access to or use of third-party content, products, or services, except as set forth in an applicable agreement between you and Oracle.

# **Preface**

This guide helps users of Oracle JRockit migrate to Java HotSpot VM (Java platform, Standard Edition). The document describes the command-line options and tools available in Oracle JRockit and their equivalents in the HotSpot JVM.

#### **Audience**

The target audience for this document comprises of developers and users who are using Oracle JRockit and planning to migrate to Java Development Kit (JDK), which is Oracle's implementation of the Java Platform, Standard Edition (Java SE). The current release is Java SE 8 and JDK 8; however, most of the information in this document can be applied to releases earlier than JDK 8.

This document is intended for readers with a detailed understanding of the components of the Java HotSpot VM, and also some understanding of concepts such as garbage collection, threads, and native libraries. In addition, it is assumed that the reader is reasonably proficient with the operating system where the Java application is developed and run.

#### **Documentation Accessibility**

For information about Oracle's commitment to accessibility, visit the Oracle Accessibility Program website at http://www.oracle.com/pls/topic/lookup?ctx=acc&id=docacc.

#### **Access to Oracle Support**

Oracle customers that have purchased support have access to electronic support through My Oracle Support. For information, visit

http://www.oracle.com/pls/topic/lookup?ctx=acc&id=info or visit http://www.oracle.com/pls/topic/lookup?ctx=acc&id=trs if you are hearing impaired.

#### **Related Documents**

For more information, see the Java SE 8 documentation at:

http://docs.oracle.com/javase/8/docs/

#### **Conventions**

The following text conventions are used in this document:

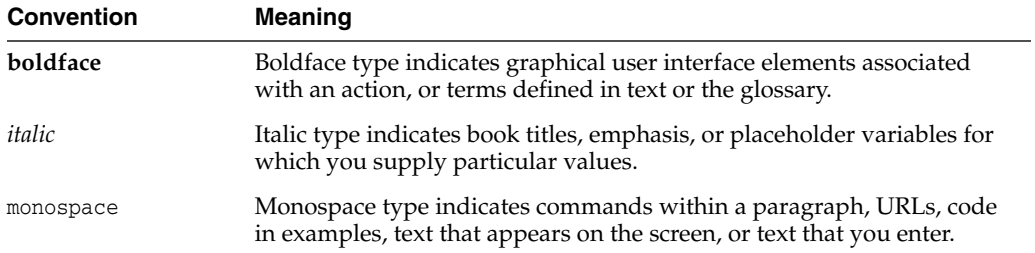

# **Introduction**

**1**

This document provides simple guidelines to help migrate applications from Oracle JRockit to HotSpot JVM. It contains sections for each component of the JVM system that describe the equivalents of those in both Oracle JRockit and HotSpot JVM, and also list the corresponding important JVM options of those components. It includes tables mapping the complete set of Oracle JRockit -X and -XX command-line options to the ones available in the HotSpot.

**[Heap Sizing](#page-5-0)** 

## <span id="page-5-0"></span>**Heap Sizing**

HotSpot has the same options as Oracle JRockit to set the initial and the maximum Java heap size.

*Table 1–1 Heap Size*

| <b>Option</b> | <b>Oracle JRockit</b>                            | <b>HotSpot</b>                                   |
|---------------|--------------------------------------------------|--------------------------------------------------|
| $-Xms$        | Sets the initial and<br>minimum size of the heap | Sets the initial and<br>minimum size of the heap |
| $-Xmx$        | Sets the maximum size of<br>the heap             | Sets the maximum size of<br>the heap             |

When migrating from Oracle JRockit to HotSpot, the Java heap size should essentially remain the same.

=

# **Garbage Collectors**

This chapter describes garbage collection tuning options available in Oracle JRockit and HotSpot and compares their functionality and performance.

- **[Tuning Garbage Collection](#page-7-0)**
- **[HotSpot GC Tuning Guide](#page-9-0)**

 $\frac{1}{1}$ 

## <span id="page-7-0"></span>**Tuning Garbage Collection**

The following table lists important garbage collection (GC) tuning options available in Oracle JRockit and HotSpot.

*Table 2–1 Garbage Collectors*

| <b>Oracle JRockit Garbage</b><br>Collectors                                                                            | <b>HotSpot Garbage</b><br><b>Collectors</b>                                                                                                | <b>Note</b>                                                                                                    |
|----------------------------------------------------------------------------------------------------|----------------------------------------------------------------------------------------------------|----------------------------------------------------------------------------------------------------|
| Throughput collector set<br>using any of these options:                                                                | Throughput collector:<br>-XX:+UseParallelGC-Use                                                                                            | On Server-class machines,<br>throughput collector is the<br>default collector.                                                                                                    |
| -Xgc:throughput<br>■<br>-Xgc:genpar<br>-Xgc:singlepar<br>■<br>-Xgc:parallel<br>■                                       | parallel collector for the<br>young generation<br>-XX:+UseParallelOldGC-<br>Use parallel collector for<br>both young and old<br>generation | Since JDK 7u4, using<br>-XX:+UseParallelGC<br>(explicitly set or picked<br>ergonomically) also sets<br>UseParallelOldGC and<br>enables the parallel collector<br>for the tenured generation<br>as well.<br>The number of parallel GC<br>threads can be controlled<br>using                                                                                                    |
| Low latency collector set<br>using any of the following<br>options:<br>-Xgc:pausetime<br>-Xgc:gencon<br>-Xgc:singlecon | -XX:+UseConcurrentMarkSw<br>eepGC<br>Or<br>$-XX: +UseG1GC$                                                                                 | -XX:ParallelGCThreads=n<br>The Java HotSpot VM offers<br>a choice between two<br>mostly concurrent<br>collectors:<br>Concurrent Mark<br>Sweep (CMS) Collector<br>is for applications that<br>prefer shorter garbage<br>collection pauses and<br>can afford to share<br>processor resources<br>with the garbage<br>collection.<br>Garbage-First Garbage<br>$\blacksquare$<br>Collector is a<br>server-style collector is<br>for multiprocessor<br>machines with large<br>memories. It meets<br>garbage collection<br>pause time goals with<br>high probability while<br>achieving high<br>throughput. |

| <b>Oracle JRockit Garbage</b><br><b>Collectors</b> | <b>HotSpot Garbage</b><br><b>Collectors</b> | <b>Note</b>                                                                                                    |
|----------------------------------------------------|---------------------------------------------|----------------------------------------------------------------------------------------------------|
| -Xgc:deterministic                                 | (see note)                                  | There is no real-time<br>deterministic collector<br>available in HotSpot.                                                                                                    |
|                                                    |                                             | However G1 collector<br>(enabled using<br>$-XX: +UseG1GC)$ attempts to<br>meet the garbage collection<br>pause time goals with high<br>probability while achieving<br>high throughput.                         |
|                                                    |                                             | Note that DetGC was<br>designed to provide really<br>short (for example, 1ms)<br>and highly predictable<br>pause times for collections<br>but G1GC does not promise<br>to work with such short<br>pause times. |

*Table 2–1 (Cont.) Garbage Collectors*

## <span id="page-9-0"></span>**HotSpot GC Tuning Guide**

For further GC tuning, refer to the following document:

http://docs.oracle.com/javase/8/docs/technotes/guides/vm/gctuning/

# **3 Runtime**

This chapter describes important options that control the runtime behavior of the HotSpot VM.

■ [Runtime Options](#page-11-0)

÷.

## <span id="page-11-0"></span>**Runtime Options**

The following table lists some important equivalent options of the runtime subsystem in Oracle JRockit and HotSpot.

*Table 3–1 Runtime Options*

| <b>Oracle JRockit</b> | <b>HotSpot</b>                      | <b>Note</b>                                                                                                    |
|-----------------------|-------------------------------------|----------------------------------------------------------------------------------------------------|
| -XX:+UseLazyUnlocking | -XX:+UseBiasedLocking               | UseBiasedLocking<br>improves the performance<br>of uncontended<br>synchronization. This<br>option is enabled by default.<br>However If the application<br>has high contended<br>synchronization, then<br>disabling UseBiasedLocking<br>benefits the performance. |
| -XlargePages          | -XX:+UseLargePages                  | In HotSpot VM, this option<br>is ON by default on Solaris.<br>On Linux, this has been<br>disabled since 7u60 and 8.<br>Use $-XX$ : +UseLargePages to<br>enable the use of large<br>pages on the platforms<br>where it is disabled by<br>default.                 |
|                       |                                     | It must be noted that<br>-XX:+UseLargePages does<br>not enable the use of large<br>pages in the MetaSpace. To<br>enable this option, add<br>-XX:+UseLargePagesInMeta<br>space.                                                                                   |
| -XX:MaxLargePageSize  | -XX:LargePageSizeInBytes<br>$=size$ | Sets the maximum size (in<br>bytes) for large pages used<br>for Java heap. By default,<br>the size is set to $0$ , meaning<br>that the JVM chooses the<br>size for large pages<br>automatically.                                                                 |
| -XXcompressedRefs     | -XX:+UseCompressedOops              | Use of compressed oops is<br>the default for 64-bit<br>HotSpot JVM processes<br>when -Xmx is not specified<br>and for values of -Xmx less<br>than 32 gigabytes.                                                                                                  |

# **Compilation Optimization**

This chapter describes various compiler options available in Oracle JRockit and HotSpot VMs to optimize compilation.

**[Compiler Considerations](#page-12-0)** 

**Note:** Some of the tools described in this document require a commercial license for use in production. To learn more about commercial features and how to enable them, see <http://www.oracle.com/technetwork/java/javaseproducts/>.

#### <span id="page-12-0"></span>**4.1 Compiler Considerations**

Unlike Oracle JRockit, HotSpot features a Java byte code interpreter in addition to two different JIT compilers - client (aka C1) and server (aka C2)). HotSpot VM defaults to interpreting Java byte code, and will only JIT compile methods that runtime profiling determines to be "hot" - the methods that have been executed for a threshold number of times. Originally, users had to chose at startup which of the two JIT compilers, client or server, would be used. The client compiler compiles methods quickly, but emits machine code that is less optimized than the server compiler. By comparison, the server JIT compiler often takes more time (and memory) to compile the same methods, but generates better optimized machine code than the code produced by the client compiler. The result is that the client compiler allows most applications to start up faster (because of less compilation overhead), but the server compiler untimely provides better run-time performance once the application has reached stead-state (has warmed up). Used independently, each of these two compilers serve two different use-cases:

- client: quick startup and smaller memory footprint is more important than steady-state performance
- server: steady–state performance is more important than a quick startup

If having to chose a single JIT compiler, most Oracle JRockit users should chose the server compiler. As Oracle JRockit was designed as a server side JVM, most environments that use Oracle JRockit are server deployments like WLS or Coherence. The one notable exception would be cases where Oracle JRockit was used to run a smaller client application. For example, the client compiler would probably be a better fit for a command line administration tool like WLST.

Oracle JRockit JVM compiles a Java method and generates the machine code for it the very first time it is invoked. This compiled code of frequently invoked methods is then later optimized in the background by an Optimizer thread. This is completely different from the HotSpot JVM where methods are first interpreted and later compiled either by the Client (less optimizations) or the Server (more optimizations) compiler.

The client compiler can be invoked using -client JVM option and the server compile can be invoked using -server JVM option. The server compiler is selected by default on the server-class machines.

Tiered compilation, introduced in Java SE 7, brings client startup speeds to the server VM. A server VM uses the interpreter to collect profiling information about methods that is fed into the compiler. In the tiered scheme, in addition to the interpreter, the client compiler generates compiled versions of methods that collect profiling information about themselves. Since the compiled code is substantially faster than the interpreter, the program executes with greater performance during this profiling phase. In many cases, a startup that is even faster than with the client VM can be achieved because the final code produced by the server compiler may be already available during the early stages of application initialization. The tiered scheme can also achieve better peak performance than a regular server VM because the faster profiling phase allows a longer period of profiling, which may yield better optimization. Use the -XX:+TieredCompilation flag with the java command to enable tiered compilation.

In Java SE 8, Tiered compilation is the default mode for the server VM. Both 32 and 64 bit modes are supported. -XX:-TieredCompilation flag can be used to disable tiered compilation.

# **Important HotSpot JIT Compiler Options**

The following table lists some important Oracle JRockit and HotSpot compiler options.

| <b>Oracle JRockit</b>                | <b>HotSpot</b>                                                                                                    | <b>Note</b>                                                                                                    |
|--------------------------------------|----------------------------------------------------------------------------------------------------|----------------------------------------------------------------------------------------------------|
| -XnoOpt<br>-XXoptFile: <file></file> | Because JIT compilation in HotSpot can be considered<br>analogous to optimization in Oracle JRockit (that is both<br>techniques are only used on methods that are<br>determined by profiling to be "hot"), the HotSpot<br>equivalent to Oracle JRockit's -XnoOpt is -Xint, where<br>no JIT compilation is done at all, and only the byte code<br>interpreter is used to execute all methods. This may<br>result in a substantial performance impact, but can be<br>useful for the same types of situations where -XnoOpt<br>was used for Oracle JRockit: Troubleshooting or<br>working around possible compiler issues. | Options<br>CompileCommand,<br>CompileCommandFile,<br>CompileOnly and<br>CompileThreshold can be<br>used to disable or delay<br>the compilation of<br>specified methods. |
|                                      | Like Oracle JRockit, HotSpot also offers ways to exclude<br>methods from compilation and/or to turn off specific<br>optimizations on them.                                                                                                    |                                                                                                    |
|                                      | If you are using XnoOpt or XXoptFile options with<br>Oracle JRockit VM to turn off the optimization on<br>certain methods as you were facing some issues when<br>these methods were optimized, then these options<br>should not be directly translated to HotSpot options to<br>exclude the compilation and/or turn off specific<br>optimizations on these methods.                                                                                                    |                                                                                                    |
|                                      | The exact same compilation/optimization issues<br>observed with the Oracle JRockit JVM for any specific<br>methods are very unlikely to be present with the<br>HotSpot JVM. So, to begin with, it is best to remove<br>these options when migrating to the HotSpot JVM.                                                                                                    |                                                                                                    |
|                                      | Equivalent HotSpot JVM options:                                                                                                    |                                                                                                    |
|                                      | -XX:CompileCommand=command,method[,option]                                                                                                    |                                                                                                    |
|                                      | Specifies a command to perform on a method. For<br>example, to exclude the indexOf() method of the<br>String class from being compiled, use the following:                                                                                                    |                                                                                                    |
|                                      | -XX:CompileCommand=exclude, java/lang/String.<br>indexOf                                                                                                    |                                                                                                    |
|                                      | -XX:CompileCommandFile= <filename><br/>п</filename>                                                                                                    |                                                                                                    |
|                                      | Sets the file from which JIT compiler commands are<br>read. By default, the .hotspot_compiler file is used<br>to store commands performed by the JIT compiler.                                                                                                    |                                                                                                    |
|                                      | -XX:CompileOnly= <methods></methods>                                                                                                    |                                                                                                    |
|                                      | Sets the list of methods (separated by commas) to<br>which compilation should be restricted.                                                                                                    |                                                                                                    |
|                                      | -XX:CompileThreshold= <invocations><br/>٠</invocations>                                                                                                    |                                                                                                    |
|                                      | Sets the number of interpreted method invocations<br>before compilation. By default, in the server JVM,<br>the JIT compiler performs 10,000 interpreted<br>method invocations to gather information for<br>efficient compilation. For the client JVM, the default<br>setting is 1,500 invocations.                                                                                                    |                                                                                                    |
|                                      |                                                                                                    |                                                                                                    |

*Table 4–1 JIT Compiler Options*

|                                                                                                    | <b>Note</b>                                                  |
|----------------------------------------------------------------------------------------------------|--------------------------------------------------------------|
| There are no optimization threads in HotSpot JVM. The<br>compilation and the optimizations can be set using: | Sets t<br>comp<br>for co<br>defat<br>threa<br>serve<br>clien |
|                                                                                                    |                                                              |

*Table 4–1 (Cont.) JIT Compiler Options*

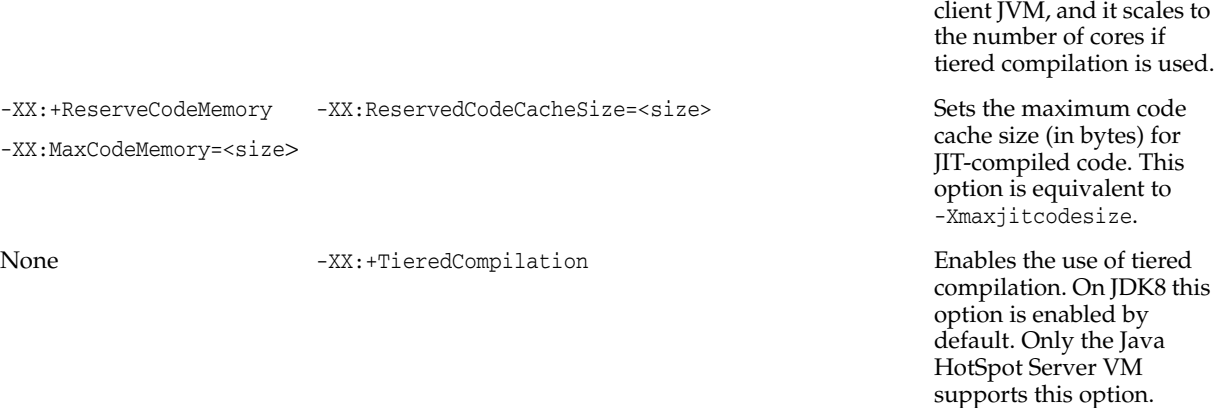

Sets the number of compiler threads to use for compilation. By default, the number of threads is set to 2 for the server JVM, to 1 for the

# **5 Logging**

=

This chapter describes various logging options available in Oracle JRockit and HotSpot.

[Verbose Logging](#page-19-0)

 $\frac{1}{2}$ 

**[HotSpot Logging Options](#page-20-0)** 

## <span id="page-19-0"></span>**Verbose Logging**

Verbose logging in HotSpot can be turned on using the -verbose option. There are some specific flags that can be used with this option to get area-specific verbose output.

The following table lists various logging options available in Oracle JRockit and compares them with the options available in HotSpot.

| <b>Oracle JRockit Verbose</b><br><b>Module</b> | <b>HotSpot Option</b> | <b>Note</b>                                                                                                   |
|------------------------------------------------|-----------------------|----------------------------------------------------------------------------------------------------|
| alloc                                          |                       |                                                                                                    |
| class                                          | -verbose: class       | Displays information.                                                                                         |
| codegen                                        |                       |                                                                                                    |
| compaction                                     | --                    |                                                                                                    |
| cpuinfo                                        |                       |                                                                                                    |
| exceptions                                     |                       |                                                                                                    |
| gc                                             | -verbose:gc           | Displays information about<br>each garbage collection<br>(GC) event.                                          |
| gcheuristic                                    |                       |                                                                                                    |
| gcpause                                        |                       |                                                                                                    |
| gcpausetree                                    |                       |                                                                                                    |
| gcreport                                       | --                    | --                                                                                                    |
| load                                           |                       |                                                                                                    |
| memory                                         |                       |                                                                                                    |
| memdbg                                         |                       |                                                                                                    |
| opt                                            |                       |                                                                                                    |
| refobj                                         |                       |                                                                                                    |
| starttime                                      |                       |                                                                                                    |
| shutdown                                       |                       |                                                                                                    |
| systemgc                                       |                       |                                                                                                    |
| timing                                         |                       |                                                                                                    |
|                                                | -verbose:jni          | Displays information about<br>the use of native methods<br>and other Java Native<br>Interface (JNI) activity. |

*Table 5–1 Verbose Logging*

## <span id="page-20-0"></span>**HotSpot Logging Options**

These are some of the common logging options available in HotSpot that can be used to turn on the diagnostic output for a specific subsystem within the HotSpot JVM.

*Table 5–2 Logging Options*

| <b>HotSpot Logging Options</b>            | <b>Note</b>                                                                                                    |
|-------------------------------------------|----------------------------------------------------------------------------------------------------|
| -Xloggc: <filename></filename>            | Sets the file to which verbose GC event information<br>should be redirected for logging. The information written<br>to this file is similar to the output of -verbose: gc with the<br>time elapsed since the first GC event preceding each<br>logged event. The -Xloggc option overrides -verbose:gc<br>if both are given with the same java command.                         |
| -XX:LogFile= <path></path>                | Sets the path and file name where log data is written.                                                                                                    |
| -XX:+PrintCommandLineFla<br>gs            | Enables printing of ergonomically selected JVM flags that<br>appeared on the command line.                                                                                                    |
| -XX:+PrintNMTStatistics                   | Enables printing of collected native memory tracking data<br>at JVM exit when native memory tracking is enabled                                                                                                    |
| -XX:+LogCompilation                       | Enables logging of compilation activity to a file named<br>hotspot.log in the current working directory. You can<br>specify a different log file path and name using the<br>-XX: LogFile option. The -XX: +LogCompilation option<br>must be used together with the<br>-XX:UnlockDiagnosticVMOptions option that unlocks<br>diagnostic JVM options.                            |
| $-XX: + PrintAssembly$                    | Enables printing of assembly code resulting from JIT<br>compilation of Java bytecode by using the external<br>disassembler.so library. This option enables you to see the<br>generated code, which may help you to diagnose<br>performance issues. This option must be used together<br>with the -XX:UnlockDiagnosticVMOptions option that<br>unlocks diagnostic JVM options. |
| -XX:+PrintCompilation                     | Enables verbose diagnostic output from the JVM by<br>printing a message to the console every time a method is<br>compiled.                                                                                                    |
| $-XX: + PrintInlining$                    | Enables printing of inlining decisions. This option enables<br>you to see which methods are getting inlined.                                                                                                    |
| -XX:+PrintClassHistogram                  | Enables printing of a class instance histogram after a<br>Control+C event (SIGTERM). By default, this option is<br>disabled.                                                                                                    |
| -XX:+PrintConcurrentLock<br>S             | Enables printing of java.util.concurrent locks after a<br>Control+C event (SIGTERM). By default, this option is<br>disabled.                                                                                                    |
| -XX:+G1PrintHeapRegions                   | Enables the printing of information about which regions<br>are allocated and which are reclaimed by the G1 collector.                                                                                                    |
| -XX:+PrintAdaptiveSizePo<br>licy          | Enables printing of information about adaptive generation<br>sizing.                                                                                                    |
| $-XX: +PrintGC$                           | Enables printing of messages at every GC.                                                                                                    |
| -XX:+PrintGCApplicationC<br>oncurrentTime | Enables printing of how much time elapsed since the last<br>pause (for example, a GC pause).                                                                                                    |
| -XX:+PrintGCApplicationS<br>toppedTime    | Enables printing of how much time the pause (for<br>example, a GC pause) lasted.                                                                                                    |

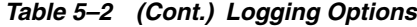

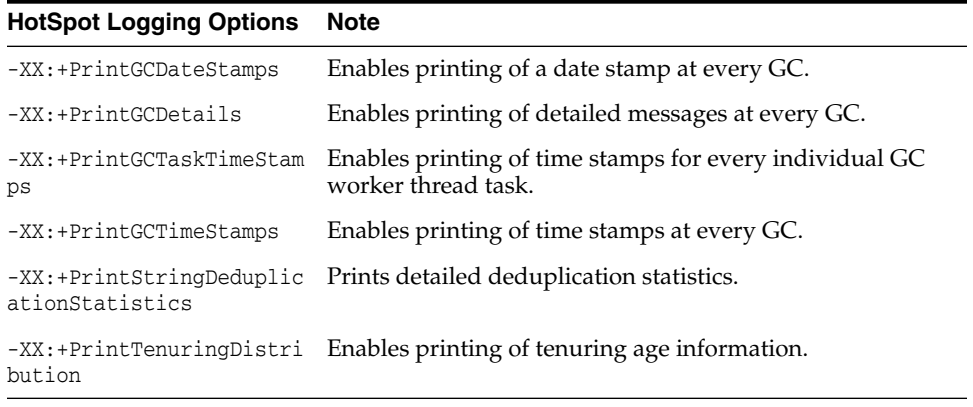

# **Command Line Options**

This chapter describes various HotSpot command line options and compares them with those available in Oracle JRockit.

[Mapping of Oracle JRockit to HotSpot Command Line Options](#page-23-0)

#### <span id="page-23-0"></span>**Mapping of Oracle JRockit to HotSpot Command Line Options**

This section can be used as a reference by users who are searching for functionality similar to a specific Oracle JRockit flag they may be familiar with. This section seeks to provide either a one-to-one mapping of Oracle JRockit options to HotSpot options, or refers to the other sections of this document. There may be certain Oracle JRockit options for which there are no corresponding HotSpot JVM options. Some of the mapped HotSpot options may not be exactly equivalent to the Oracle JRockit options and may provide slightly different behavior on the HotSpot.

When migrating, simply translating every option used with Oracle JRockit into similar HotSpot option is not recommended. Especially for performance-related options, the best practice is to start by only specifying the Java heap size and the garbage collector (CMS, G1, and so on). Any additional tuning for HotSpot, if necessary at all, should only be done based off of new benchmarking and profiling done with HotSpot. It is not advised to assume that most, if any, JVM-level tuning decisions made for an Oracle JRockit configuration will also apply as-is to a HotSpot configuration.

See Oracle JRockit Documentation for more information.

| <b>Oracle JRockit</b>       | <b>HotSpot</b>         | Added<br>In | <b>Note</b>                                                                                |
|-----------------------------|------------------------|-------------|--------------------------------------------------------------------------------------------|
|                             |                        |             |                                                                                            |
| -Xbootclasspath             | <b>SAME</b>            |             |                                                                                            |
| -Xbootclasspath/a           | <b>SAME</b>            |             |                                                                                            |
| -Xbootclasspath/p           | <b>SAME</b>            |             |                                                                                            |
| $-Xcheck:$ jni              | <b>SAME</b>            |             |                                                                                            |
| -Xdebug                     | <b>SAME</b>            |             |                                                                                            |
| -Xgc                        |                        |             | See section on GC for more<br>details.                                                     |
| -XgcPrio (deprecated) --    |                        |             | See section on GC for more<br>details.                                                     |
| -XlargePages                | $-XX:$ +UseLargePages  | 5u5         | See<br>https://blogs.oracle.com/p<br>oonam/entry/uselargepage<br>s on linux                |
| -Xmanagement                |                        |             | See<br>http://docs.oracle.com/jav<br>ase/7/docs/technotes/guid<br>es/management/agent.html |
| -Xms                        | <b>SAME</b>            |             |                                                                                            |
| -Xmx                        | <b>SAME</b>            |             |                                                                                            |
| -XnoClassGC<br>(deprecated) | <b>SAME</b>            |             | Should not use except for<br>troubleshooting.                                              |
| -XnoOpt                     |                        |             | See section on Compilation<br>Optimization for more<br>details.                            |
| -Xns                        | <b>SAME</b>            |             |                                                                                            |
| -XpauseTarget               | -XX:MaxGCPauseMillis=n |             | See section on GC for more<br>details.                                                     |

*Table 6–1 -X Command-Line Options*

|                             |                | <b>Added</b> |                         |
|-----------------------------|----------------|--------------|-------------------------|
| <b>Oracle JRockit</b>       | <b>HotSpot</b> | In.          | <b>Note</b>             |
| $-Xrs$                      | <b>SAME</b>    |              |                         |
| $-XSS$                      | <b>SAME</b>    |              |                         |
| -XstrictFP                  |                |              |                         |
| -Xverbose                   | -verbose       |              | See section on Logging. |
| -Xverbosedecoration --<br>S |                |              | See section on Logging. |
| -XverboseLog                |                |              | See section on Logging. |
| -XverboseTimeStamp          |                |              | See section on Logging. |
| -Xverify                    | <b>SAME</b>    |              |                         |

*Table 6–1 (Cont.) -X Command-Line Options*

*Table 6–2 -XX Command-Line Options*

| <b>Oracle JRockit</b> | <b>HotSpot</b>                                             | <b>Note On HotSpot Options</b>                                                                                                    |
|-----------------------|------------------------------------------------------------|----------------------------------------------------------------------------------------------------|
| -XXaggressive         | -XX:+AggressiveHeap                                        | -XX:+AggressiveHeap                                                                                                    |
|                       | -XX:+AggressiveOpts                                        | enables Java heap<br>optimization. This sets<br>various parameters to be<br>optimal for long-running<br>jobs with intensive memory<br>allocation, based on the<br>configuration of the<br>computer (RAM and CPU).<br>By default, the option is<br>disabled and the heap is not<br>optimized. |
|                       |                                                            | -XX:+AggressiveOpts<br>enables other non-heap<br>related optimization.                                                                                                    |
| $-XX:$ AllocChunkSize | Related options:                                           |                                                                                                    |
|                       | -XX:AllocateInstancePre<br>fetchLines= <lines></lines>     |                                                                                                    |
|                       | -XX:AllocatePrefetchDis<br>tance= <size></size>            |                                                                                                    |
|                       | -XX:AllocatePrefetchIns<br>tr= <instruction></instruction> |                                                                                                    |
|                       | -XX:AllocatePrefetchLin<br>es= <lines></lines>             |                                                                                                    |
|                       | -XX:AllocatePrefetchSte<br>pSize= <size></size>            |                                                                                                    |
|                       | -XX:AllocatePrefetchSty<br>le= <style></style>             |                                                                                                    |

| <b>Oracle JRockit</b>                                      | <b>HotSpot</b>                                                           | <b>Note On HotSpot Options</b>                                                                                                    |
|------------------------------------------------------------|--------------------------------------------------------------------------|----------------------------------------------------------------------------------------------------|
| -XXcompactSetLimit<br>(deprecated)                         |                                                                          |                                                                                                    |
| -XXcompactSetLimitPerObj<br>ect (deprecated)               |                                                                          |                                                                                                    |
| -XXcompressedRefs                                          | -XX:-UseCompressedOops                                                   | See section on Runtime<br>options for more details.                                                                                                    |
| $-XX: +$ -CrashOnOutOfMemor<br>yError                      | Can achieve the same by<br>using<br>-XX:OnOutOfMemoryError=<<br>command> | Sets a custom command or a<br>series of<br>semicolon-separated<br>commands to run when an<br>OutOfMemoryError<br>exception is first thrown.                                                                                |
|                                                            |                                                                          | For example:                                                                                                    |
|                                                            |                                                                          | java<br>-XX:OnOutOfMemoryError="<br>kill -11 %p" JavaProgram                                                                                                    |
| $-XX:$ - $\triangleright$ -DisableAttachMech SAME<br>anism |                                                                          |                                                                                                    |
| -XXdumpFullState                                           |                                                                          | On HotSpot side, there is an<br>option<br>CreateMinidumpOnCrash to<br>enable the dumping of<br>minidumps upon fatal<br>errors on Windows<br>platform.                                                                      |
| -XXdumpSize                                                |                                                                          |                                                                                                    |
| -XX:ExceptionTraceFilter                                   |                                                                          |                                                                                                    |
| $-XX: +$ -ExitOnOutOfMemory<br>Error                       | Can achieve the same by<br>using<br>-XX:OnOutOfMemoryError=<<br>command> | Sets a custom command or a<br>series of<br>semicolon-separated<br>commands to run when an<br>OutOfMemoryError<br>exception is first thrown.                                                                                |
|                                                            |                                                                          | For example:                                                                                                    |
|                                                            |                                                                          | java<br>-XX:OnOutOfMemoryError="<br>kill -9 %p" JavaProgram                                                                                                    |
| -XX:ExitOnOutOfMemoryErr<br>orExitCode                     |                                                                          |                                                                                                    |
| -XXexternalCompactRatio<br>(deprecated)                    | --                                                                       |                                                                                                    |
| -XX:+ -FailOverToOldVeri<br>fier                           | SAME                                                                     |                                                                                                    |
| $-XX:$ + $-FlightRecorder$                                 | SAME                                                                     | Enables the use of the Java<br>Flight Recorder (JFR) during<br>the runtime of the<br>application. This is a<br>commercial feature that<br>requires you to also specify<br>the<br>-XX:+UnlockCommercialFea<br>tures option. |

*Table 6–2 (Cont.) -XX Command-Line Options*

| <b>Oracle JRockit</b>                                                 | <b>HotSpot</b>                                                                                                    | <b>Note On HotSpot Options</b>                                                |
|-----------------------------------------------------------------------|----------------------------------------------------------------------------------------------------|-------------------------------------------------------------------------------|
| -XX:FlightRecorderOption<br>S                                         | SAME                                                                                                    |                                                                               |
| $-XX: +$ $-Fligh the cordingDu$<br>mpOnUnhandledException             | --                                                                                                    |                                                                               |
| -XX:FlightRecordingDumpP --<br>ath                                    |                                                                                                    |                                                                               |
| -XXfullSystemGC                                                       | Related options:<br>-XX:+DisableExplicitGC<br>-XX:+ExplicitGCInvokesC<br>oncurrent<br>-XX:+ExplicitGCInvokesC<br>oncurrentAndUnloadsC<br>lasses         | See GC section for more<br>details.                                           |
| -XXgcThreads                                                          | Related options:<br>-XX:ParallelGCThreads=<<br>threads><br>-XX:ConcGCThreads= <thre<br>ads&gt;</thre<br>                                                | See GC section for more<br>details.                                           |
| -XX:GCTimePercentage                                                  |                                                                                                    |                                                                               |
| -XX:GCTimeRatio                                                       |                                                                                                    |                                                                               |
| -XXgcTrigger                                                          | Related options:<br>-XX:CMSInitiatingOccupa<br>ncyFraction= <percent<br><math>\geq</math><br/>-XX:CMSTriggerRatio=<pe<br>rcent&gt;</pe<br></percent<br> | See section on GC for more<br>details.                                        |
| $-XX:$ -HeapDiagnosticsOn Can achieve the same by<br>OutOfMemoryError | using<br>-XX:OnOutOfMemoryError=<<br>command>                                                                                                    | Example:<br>java<br>-XX:OnOutOfMemoryError="<br>jmap -heap %p"<br>JavaProgram |
| -XX:HeapDiagnosticsPath                                               |                                                                                                    |                                                                               |
| $-XX: +$ -HeapDumpOnCtrlBre --<br>ak                                  |                                                                                                    |                                                                               |
| -XX:+ -HeapDumpOnOutOfMe<br>moryError                                 | SAME                                                                                                    |                                                                               |
| -XX: HeapDumpPath                                                     | SAME                                                                                                    |                                                                               |
| -XX:HeapDumpSegmentSize                                               |                                                                                                    |                                                                               |
| -XXheapParts (deprecated)                                             |                                                                                                    |                                                                               |
| -XXinternalCompactRatio<br>(deprecated)                               |                                                                                                    |                                                                               |
| $-XX: +$ -JavaDebug                                                   |                                                                                                    |                                                                               |

*Table 6–2 (Cont.) -XX Command-Line Options*

| <b>Oracle JRockit</b>               | <b>HotSpot</b>                                            | <b>Note On HotSpot Options</b>                                                                                                    |
|-------------------------------------|-----------------------------------------------------------|----------------------------------------------------------------------------------------------------|
| -XXkeepAreaRatio                    | XX:SurvivorRatio= <ratio></ratio>                         | Sets the ratio between eden<br>space size and survivor<br>space size. By default, this<br>option is set to 8.                                                                                                    |
|                                     |                                                           | There is another option<br>-XX:InitialSurvivorRatio<br>=ratio to set the initial<br>survivor space ratio used by<br>the throughput garbage<br>collector Adaptive sizing is<br>enabled by default with the<br>throughput garbage<br>collector by using the<br>$-XX$ : +UseParallelG $C$ and<br>-XX:+UseParallelOldGC<br>options, and survivor space<br>is resized according to the<br>application behavior,<br>starting with this initial<br>value. |
| -XXlargeObjectLimit<br>(deprecated) |                                                           |                                                                                                    |
| -XX:MaxCodeMemory                   | -XX:ReservedCodeCacheSiz<br>e= <size></size>              | See section on<br>Compilation/Optimization<br>for more details.                                                                                                    |
| -XX:MaxDirectMemorySize             | SAME                                                      |                                                                                                    |
| -XX:MaximumNurseryPercen<br>tage    | -XX:NewRatio= <ratio></ratio>                             | Sets the ratio between<br>young and old generation<br>sizes. By default, this option<br>is set to 2.                                                                                                    |
| -XX:MaxLargePageSize                | -XX:LargePageSizeInBytes<br>$=$                           | See section on Runtime<br>options for more details.                                                                                                    |
| -XX:MaxRecvBufferSize               |                                                           |                                                                                                    |
| -XXminBlockSize<br>(deprecated)     |                                                           |                                                                                                    |
| -XXnoSystemGC                       | Related options:                                          | See GC section for details.                                                                                                    |
|                                     | -XX:+DisableExplicitGC                                    |                                                                                                    |
|                                     | -XX:+ExplicitGCInvokesC<br>oncurrent                      |                                                                                                    |
|                                     | -XX:+ExplicitGCInvokesCo<br>ncurrentAndUnloadsCl<br>asses |                                                                                                    |
| -XX:OptThreads                      | -XX:CICompilerCount=thre<br>ads                           | See section on<br>Compilation/Optimization<br>for more details.                                                                                                    |

*Table 6–2 (Cont.) -XX Command-Line Options*

| <b>Oracle JRockit</b>                        | <b>HotSpot</b>                                                               | <b>Note On HotSpot Options</b> |
|----------------------------------------------|------------------------------------------------------------------------------|--------------------------------|
| -XX:+   - RedoAllocPrefetch Related options: |                                                                              |                                |
|                                              | -XX:AllocateInstancePre<br>$\blacksquare$<br>fetchLines= <lines></lines>     |                                |
|                                              | -XX:AllocatePrefetchDis<br>$\blacksquare$<br>tance= <size></size>            |                                |
|                                              | -XX:AllocatePrefetchIns<br>$\blacksquare$<br>tr= <instruction></instruction> |                                |
|                                              | -XX:AllocatePrefetchLin<br>$\blacksquare$<br>es= <lines></lines>             |                                |
|                                              | -XX:AllocatePrefetchSte<br>$\blacksquare$<br>pSize= <size></size>            |                                |
|                                              | -XX:AllocatePrefetchSty<br>$\blacksquare$<br>le= <style></style>             |                                |

*Table 6–2 (Cont.) -XX Command-Line Options*

| <b>Oracle JRockit</b>                              | <b>HotSpot</b>                         | <b>Note On HotSpot Options</b>                                                                                                    |  |
|----------------------------------------------------|----------------------------------------|----------------------------------------------------------------------------------------------------|--|
| $-XX: +$ -UseClassGC                               | -Xnoclassgc                            | Disables garbage collection<br>(GC) of classes. This can<br>save some GC time, which<br>shortens interruptions<br>during the application run.                       |  |
|                                                    |                                        | When you specify<br>Xnoclassgc at startup, the<br>class objects in the<br>application will be left<br>untouched during GC and<br>will always be considered<br>live. |  |
| $-XX: +$ -UseCPoolGC                               |                                        |                                                                                                    |  |
| $-XX: +$ -UseFastTime                              |                                        |                                                                                                    |  |
| $-XX: +$ -UseFatSpin                               |                                        |                                                                                                    |  |
| $-XX:$ + $\vert$ -UseLargePagesFor [<br>Heap Code] | -XX:+UseLargePages<br>$\blacksquare$   | See section on Runtime                                                                                                    |  |
|                                                    | -XX:+UseLargePagesInMet<br>п<br>aspace | options for more details.                                                                                                    |  |
| $-XX: +$ -UseLazyUnlocking                         | -XX:+UseBiasedLocking                  | See section on Runtime<br>options for more details.                                                                                                    |  |
| $-XX:$ + $-UseLockProfiling$                       |                                        |                                                                                                    |  |
| $-XX:$ + $\vert$ -UseLowAddressForH<br>eap         | ---                                    | No direct corresponding<br>option available in HotSpot<br>but the low heap base can<br>be specified explicitly using<br>HeapBaseMinAddress<br>option.               |  |
| $-XX:$ + $-U$ seNewHashFunctio SAME<br>n           |                                        | Only relevant for JDK5.<br>Should not be used on JDK<br>6 or higher.                                                                                                |  |
| $-XX:$ + $-UseThreadPriority$ SAME<br>es           |                                        | On HS, enabled by default<br>for Windows. On JR,<br>disabled by default for<br>Windows.                                                                             |  |

*Table 6–2 (Cont.) -XX Command-Line Options*

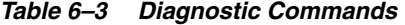

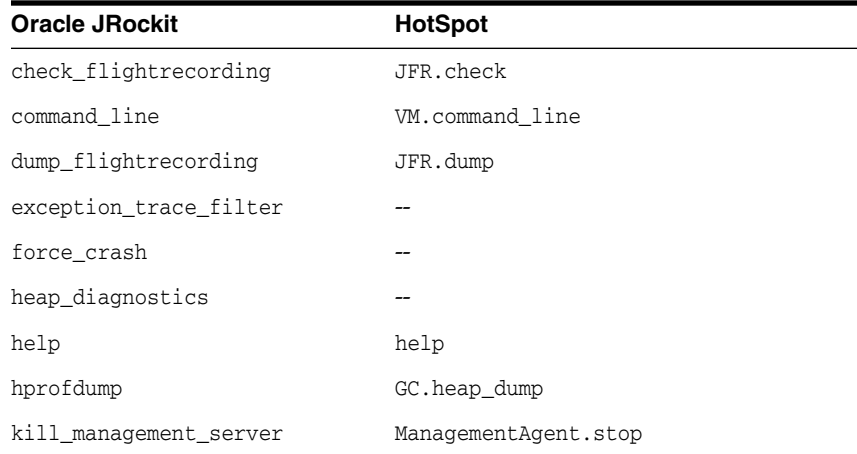

| <b>Oracle JRockit</b>   | <b>HotSpot</b>              |
|-------------------------|-----------------------------|
| list_vmflags            | VM.flags                    |
| lockprofile_print       |                             |
| lockprofile_reset       |                             |
| memleakserver           |                             |
| print_class_summary     | GC.class_stats              |
| print_exceptions        |                             |
| print_memusage          | VM.native_memory            |
| print_object_summary    | GC.class_histogram          |
| print_threads           | Thread.print                |
| print_utf8pool          |                             |
| print_vm_state          |                             |
| runsystemgc             | GC.run                      |
| set_filename            |                             |
| start_flightrecording   | JFR.start                   |
| start_management_server | ManagementAgent.start       |
|                         | ManagementAgent.start_local |
| stop_flightrecording    | JFR.stop                    |
| stop_management_server  | ManagementAgent.stop        |
| timestamp               |                             |
| verbosity               |                             |
| version                 | VM.version                  |

*Table 6–3 (Cont.) Diagnostic Commands*

# **Common Migration Issues and Solutions** <sup>7</sup>

This chapter describes some common issues that can occur while migrating from Oracle JRockit to HotSpot VM, along with their solutions.

[Common Migration Issues and Solutions](#page-33-0)

## <span id="page-33-0"></span>**Common Migration Issues and Solutions**

The following table lists some common issues that can occur during the migration process and solutions for resolving them.

*Table 7–1 Migrations Issues and Solutions*

| <b>Problem</b>                                                                                | <b>Oracle JRockit</b><br><b>Option</b>                                                                                                    | <b>HotSpot Option</b>                                 | <b>Comments</b>                                                                                                    |
|-----------------------------------------------------------------------------------------------|----------------------------------------------------------------------------------------------------|-------------------------------------------------------|----------------------------------------------------------------------------------------------------|
| Performance<br>degradation after<br>migrating to JDK7.                                        | -XX:+ReserveCodeMem<br>ory                                                                                                    | -XX:ReservedCodeCac<br>heSize                         | With HotSpot VM, it<br>was observed that in<br>some cases increasing                                                                                                    |
| Issue was resolved<br>with the use of<br>-XX:ReservedCodeCac<br>heSize=1q                     | Default values:<br>When you use<br>$\blacksquare$<br>-XX:+UseLargePa<br>qesForCode: 64<br>MB<br>When you use<br>$\blacksquare$<br>-XX:-UseLargePa<br>gesForCode: 1024<br>MB | Default value on most<br>of the platforms is 48<br>MВ | ReservedCodeCacheSi<br>ze value, for example,<br>-XX:ReservedCodeCac<br>heSize=1g, improves<br>the performance<br>significantly.                                               |
| Increased<br>locking/unlocking<br>events observed after<br>switching to HotSpot.<br>Disabling | -XX:-UseLazyUnlocki<br>ng (to disable)                                                                                                    | -XX:-UseBiasedLocki<br>ng (to disable)                | UseBiasedLocking<br>option improves the<br>performance of<br>uncontended<br>synchronization. This                                                                              |
| UseBiasedLocking<br>helped improve the                                                        |                                                                                                    |                                                       | option is enabled by<br>default.                                                                                                    |
| overall performance.                                                                          |                                                                                                    |                                                       | However if the<br>application has high<br>contended<br>synchronization, then<br>disabling<br>UseBiasedLocking<br>benefits the<br>performance.                                  |
|                                                                                               |                                                                                                    |                                                       | If you face<br>performance issues<br>due to<br>locking/synchronizati<br>on after migrating to<br>HotSpot, turning off<br>this option may<br>provide some<br>performance gains. |

# **Troubleshooting Tools**

This chapter describes various troubleshooting tools available in Java SE and compares their functionality to those available in Oracle JRockit.

[Troubleshooting Tools Available in Java SE](#page-35-0)

## <span id="page-35-0"></span>**Troubleshooting Tools Available in Java SE**

The following table lists various tools available for troubleshooting in Java SE. Some of these tools have been brought over from Oracle JRockit to HotSpot VM for providing comparable functionality.

*Table 8–1 Tools*

| <b>Java SE Troubleshooting</b><br>Tools     | <b>Notes/Resources</b>                                                                                                    |  |
|---------------------------------------------|----------------------------------------------------------------------------------------------------|--|
| Java Flight Recorder and<br>Mission Control | Java Mission Control<br>$\blacksquare$                                                                                                    |  |
|                                             | What are Java Flight Recordings                                                                                                    |  |
|                                             | How to produce a Flight Recording                                                                                                    |  |
|                                             | Inspect a Flight Recording                                                                                                    |  |
|                                             | Debug a Memory Leak Using Java Flight Recorder                                                                                                    |  |
|                                             | Java Mission Control User's Guide                                                                                                    |  |
| Serviceability Agent                        | Article on Serviceability Agent<br>п                                                                                                    |  |
| Java VisualVM                               | Troubleshoot with Java VisualVM<br>$\blacksquare$                                                                                                    |  |
|                                             | Java VisualVM Guide                                                                                                    |  |
| JConsole                                    | Troubleshoot with JConsole                                                                                                    |  |
|                                             | <b>JConsole</b><br>■                                                                                                    |  |
| jcmd command utility                        | Troubleshoot with jcmd Utility                                                                                                    |  |
|                                             | jcmd<br>п                                                                                                    |  |
| JDK utilities                               | There are many useful utilities bundled with JDK:                                                                                                    |  |
|                                             | jdb                                                                                                    |  |
|                                             | jhat                                                                                                    |  |
|                                             | jinfo                                                                                                    |  |
|                                             | jmap                                                                                                    |  |
|                                             | jps                                                                                                    |  |
|                                             | jstack                                                                                                    |  |
|                                             | jstat                                                                                                    |  |
|                                             | jrunscript                                                                                                    |  |
|                                             | jsadebugd                                                                                                    |  |
|                                             | jstatd                                                                                                    |  |
| visualge                                    | visualge Tool                                                                                                    |  |
| Native Memory Tracking<br>Too               | -XX:NativeMemoryTracking=mode                                                                                                    |  |
|                                             | Specifies the mode for tracking JVM native memory usage. This<br>option is useful for tracking the native memory usage by the<br>JVM.                                              |  |
|                                             | http://hirt.se/blog/?p=401                                                                                                    |  |
| JOverflow - Experimental<br>plug-in         | There is still no Memory Leak Detector Tool available in Java SE.<br>However, there is an experimental plugin for Java Mission<br>Control that can be used to detect memory leaks: |  |
|                                             | http://hirt.se/blog/?p=343                                                                                                    |  |